- + natureEvolution: NatureEvolution
- + objetEvolution: ObjetEvolution
- + description: CharacterString [0..1]
- + dateObservation: Date [0..1]
- lienUP: CharacterString

## **Dynamique**

- «codeList» **ObjetEvolution**
- apparition
- augmentation
- disparition
- 
- + diminution
- stabilisation

«codeList» **NatureEvolution**

A définir (éventuellement) au niveau local **A** discuter de façon

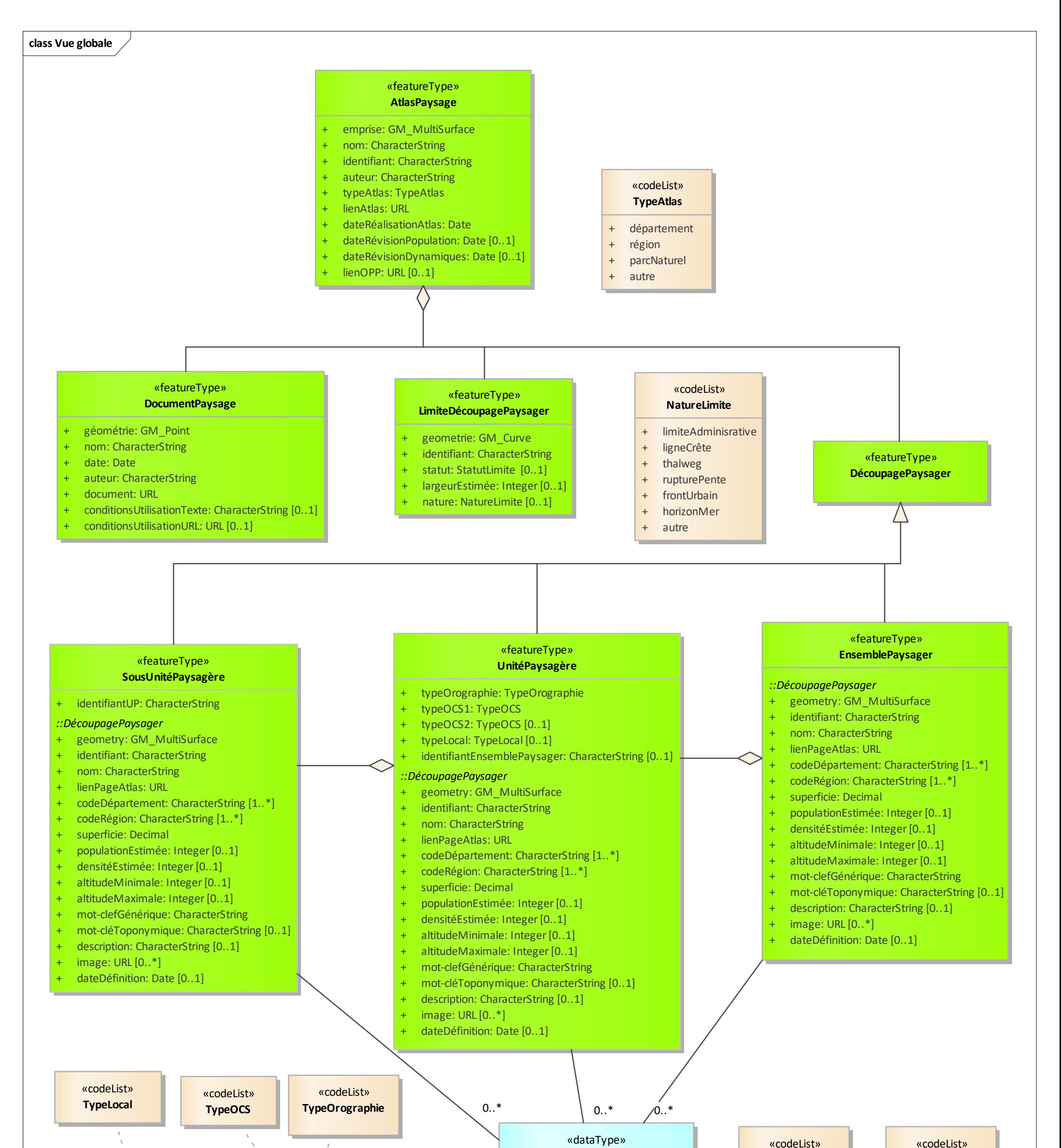

indépendante puis à réintégrer dans le modèle

A discuter de façon indépendante puis à réintégrer dans le modèle